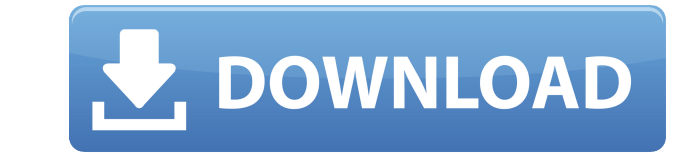

**Garmin NRoute Crack Free PC/Windows**

Использование Garmin nRoute Free Download — это простой и не пугающий способ получить представление о том, как выглядят ваши дороги, название улицы, название перекрестка, адрес и название ресторана, в который вы хотите пойти, если вы иметь это. Программа также включает в себя инструмент выбора области, который позволит вам выбирать различные области в разных странах, штатах или провинциях. Позволяет настроить параметры предпочтений, а также изменить отображение карты. Вы также можете изменить размер шрифта, расстояние отображения карты, которое вы хотели бы преодолеть, скорость и время, а также другие настройки. Вы также можете выбрать ограничение скорости, тип дороги (прямая, узкая, знаковая или прямая/узкая параллелизм), велосипедные дорожки и любые выбираемые функции на дорогах. Garmin nRoute позволяет записывать все, что вы делаете во время вождения или в дороге. Запись можно сохранить в файл, отправить в виде текстового файла, сохранить в Интернете или даже записать для воспроизведения. Если вы хотите перемещаться, выполняя задачи, существует пробная версия автоматической маршрутизации на основе задач, но для этого необходимо разблокировать продукты CitySelect или City Navigator. Наконец, вы можете выбрать одну из нескольких картографических проекций для своего маршрута и выбрать уровень масштабирования карты. Инструкция по установке: 1. Разархивируйте загруженный файл 2. Перейдите туда, где находится распакованная папка. 3. Запустите приложение карты 4. Перейдите на вкладку инструментов и выберите Garmin NRoute. 5. Выберите нужный серийный номер Speed Alert — это приложение, предназначенное для отслеживания ограничения скорости на дорогах, автомагистралях и автострадах, а также предупреждений, выдаваемых местной дорожной полицией. Чтобы использовать приложение, вам потребуется поддерживаемое устройство Garmin GPS, подключенное к порту GPS компьютера. В результате это приложение не будет работать в автономном режиме. Следует отметить, что большинство, если не все, GPS-устройства Garmin поддерживают встроенную функцию SpeedWatch, позволяющую измерять ограничение скорости на дорогах в режиме реального времени. SpeedAlert позволяет увидеть текущее ограничение скорости, а также общее ограничение скорости, установленное на дорогах. Он также включает список наиболее распространенных нарушений скоростного режима, выдаваемый дорожной полицией. Кроме того, он позволяет вам видеть количество ваших текстовых сообщений и записывать, когда они были отправлены и получены. Если вы хотите вести учет всех предупреждений об ограничении скорости

**Garmin NRoute Keygen For (LifeTime) Free Download [Win/Mac] [Latest-2022]**

На самом деле вам не обязательно иметь устройство Garmin GPS, подключенное к вашему ноутбуку, чтобы использовать Garmin nRoute Download With Full Crack, но только если вы хотите использовать его функции автоматической маршрутизации и навигации. Поэтому, когда вы покупаете и устанавливаете его, вы можете следовать инструкциям по подключению устройства GPS Garmin к ноутбуку, и приложение будет работать независимо, пока ваше устройство остается подключенным к нему. Как уже упоминалось, это приложение может помочь вам включить автомаршрутизацию на вашем GPS-навигаторе Garmin. Благодаря этому всякий раз, когда вы запускаете приложение, вам не нужно будет обращаться к направлениям устройства, чтобы включить автомаршрутизацию, так как приложение сделает всю работу за вас. Еще одна вещь, которую вы должны знать, это то, что Garmin nRoute Torrent Download поддерживает только функцию автомаршрутизации City Select и City Navigator, но не поддерживает функцию навигации этих продуктов. Что касается элементов управления, у вас есть кнопка навигации и кнопка карты на вашем устройстве, которые можно использовать для настройки маршрутов, когда они уже отображаются на вашем устройстве. Перемещение карты или транспортного средства может быть достигнуто с помощью кнопки навигации. Вы можете настроить маршруты, просто нажав кнопку навигации на вашем устройстве и перетащив ее в нужное место на карте. Самостоятельная корректировка маршрута возможна, если вы знаете направление, в котором хотите двигаться, но вместо этого становится проще использовать для этого Garmin nRoute. Так как маршрут может быть указан начальной и конечной точкой, вам не нужно будет ничего запоминать при вводе нового маршрута, потому что приложение подскажет вам направление и маршрут, по которому вам нужно следовать, чтобы туда добраться. Особенности Garmin nRoute: Как и MapSource, вы можете наносить на карту треки, созданные вами в Garmin nRoute, пока вы все еще движетесь. После выключения устройства треки можно сохранить на компьютер и при желании загрузить обратно. Кроме того, вы можете поделиться картой со своими друзьями и семьей в социальных сетях и на других платформах.Они также могут отслеживать ваш маршрут на карте в режиме реального времени, а также просматривать ваши маршруты. Что касается голосовой помощи, Garmin nRoute может выбрать региональный, городской и шоссейный голос, и вы также можете настроить язык, который хотите использовать. Приложение также предоставляет вам все функции, которые обычно ожидаются от навигационной программы, такие как отображение карты, списки и карты, голосовые подсказки и т. д. Как установить Garmin nRoute на 1eaed4ebc0

«Garmin nRoute — это навигационное приложение, разработанное для использования с устройствами GPS, которые беспроводным образом подключаются к вашему компьютеру. Оно обеспечивает навигацию по маршруту на основе вашего текущего местоположения, а также путевых точек на вашем маршруте. Оно также обеспечивает отслеживание и построение вашего маршрута в реальном времени, даже когда экран выключен или не подключен к устройству GPS. Пользователи также могут определять свои собственные точки интереса и маршруты для последующего доступа». Этот веб-сайт использует файлы cookie Как пользователь в ЕЭЗ, ваше одобрение необходимо для нескольких вещей. Чтобы улучшить работу веб-сайта, hubpages.com использует файлы соокіе (и другие подобные технологии) и может собирать, обрабатывать и передавать личные данные. Пожалуйста, выберите, на какие области наших услуг вы даете согласие. Это используется для отображения диаграмм и графиков по статьям и авторскому центру. (Политика конфиденциальности) API хостов Google AdSense Эта услуга позволяет вам зарегистрироваться или связать учетную запись Google AdSense с HubPages, чтобы вы могли зарабатывать деньги на рекламе в своих статьях. Никакие данные не передаются, если вы не используете эту функцию. (Политика конфиденциальности) Это используется для зарегистрированного автора, который регистрируется в программе HubPages Earnings и запрашивает оплату через PayPal. Никакие данные не передаются Paypal, если вы не используете эту функцию. (Политика конфиденциальности) Логин в фейсбук Вы можете использовать это, чтобы упростить регистрацию или вход в свою учетную запись Hubpages. Никакие данные не передаются Facebook, если вы не используете эту функцию. (Политика конфиденциальности) Мавен Это поддерживает виджет Маven и функцию поиска. (Политика конфиденциальности) Мы можем использовать пиксели ремаркетинга из рекламных сетей, таких как Google AdWords, Bing Ads и Facebook, чтобы рекламировать Сервис HubPages людям, которые посетили наши сайты. Пиксели отслеживания конверсий Мы можем использовать пиксели отслеживания конверсий из рекламных сетей, таких как Google AdWords, Bing Ads и Facebook, чтобы определить, когда реклама успешно привела к желаемому действию, например к регистрации в службе но пусликации статьи в службе HubPages. . Статистика Автор Google Analytics Это используется для предоставления данных о трафике и отчетов авторам статей в службе HubPages. (Политика конфиденциальности) Комскор ComScore — это компания, занимающаяся измерением и аналитикой медиа, которая предоставляет маркетинговые данные и аналитику предприятиям, СМИ и рекламным агентствам, а также издателям. Несогласие приведет к Com

## **What's New In Garmin NRoute?**

В течение долгого времени мы видели навигационные приложения, которые могут помочь вам ориентироваться в дорожных поездках или отслеживать ваше местоположение в городе. Эти универсальные приложения созданы, чтобы сделать вашу жизнь немного проще, и их основная цель — работать с различными типами функций, такими как маршруты, путевые точки, треки и многое другое. Но у многих с этой функцией есть одна проблема - невозможность использовать режим авто-маршрутизации. Во многих дорогих навигационных приложениях с возможностями автомаршрутизации, которые называются City Select или City Navigator, этой функции просто нет. Но совмещая функции дорогого приложения, такого как MapSource, с дешевым GPS Garmin, можно добиться гораздо лучших результатов. nRoute сочетает в себе функциональность и скорость City Navigator с удобным пользовательским интерфейсом MapSource. Это приложение было создано, чтобы предложить лучшее из двух миров, чтобы вы могли пользоваться функциями City Select и City Navigator, не тратя целое состояние. Приложение построено таким образом, что им очень легко пользоваться, и вы не можете не любить его. nRoute обеспечивает поддержку различных GPS-навигаторов Garmin, поэтому вы сможете получить необходимую функциональность. Одна из лучших особенностей этого приложения заключается в том, что оно не перегружено множеством бесполезных или избыточных функций. Но он может сделать больше, чем вы можете себе представить, и, безусловно, делает это с легкостью. Особенности nRoute: nRoute включает следующие функции: Простой в использовательский интерфейс Использование Garmin GPS с nRoute иногда может быть затруднительным, если вы не знаете, как работать с GPS, но Garmin удалось сделать это относительно безболезненно благодаря дизайну nRoute. В этом приложении не так много функций, но, как вы увидите, когда мы рассмотрим функции приложения, вы поймете, что делает nRoute. Но сначала нам нужно настроить приложение. Пользовательский интерфейс nRoute: Дизайн пользовательского интерфейса nRoute относительно прост и удобен в использовании, по крайней мере, если вы раньше использовали другие приложения GPS-навигации Garmin. Когда вы впервые устанавливаете и запускаете программу, вам будет предложено включить маршруты, которые являются функциями, включенными в nRoute и улучшающими ваше взаимодействие с приложением. Как видите, пользовательский интерфейс nRoute аналогичен приложению Garmin MapSource. Хотя вы можете выбирать пункты меню знакомым образом, вам может быть интересно, что делать.

Примечание. Большинство проблем решено в ряде исправлений. 1. Версия 0.35 2. Версия 0.36 3. Версия 0.37 4. Версия 0.38 5. Версия 0.39 6. Версия 0.40 7. Версия 0.41 8. Версия 0.42 9. Версия 0.43 10. Версия 0.44 11. Версия 0.45 12. Версия 0.46 13. Версия 0.47